# **SOMMAIRE**

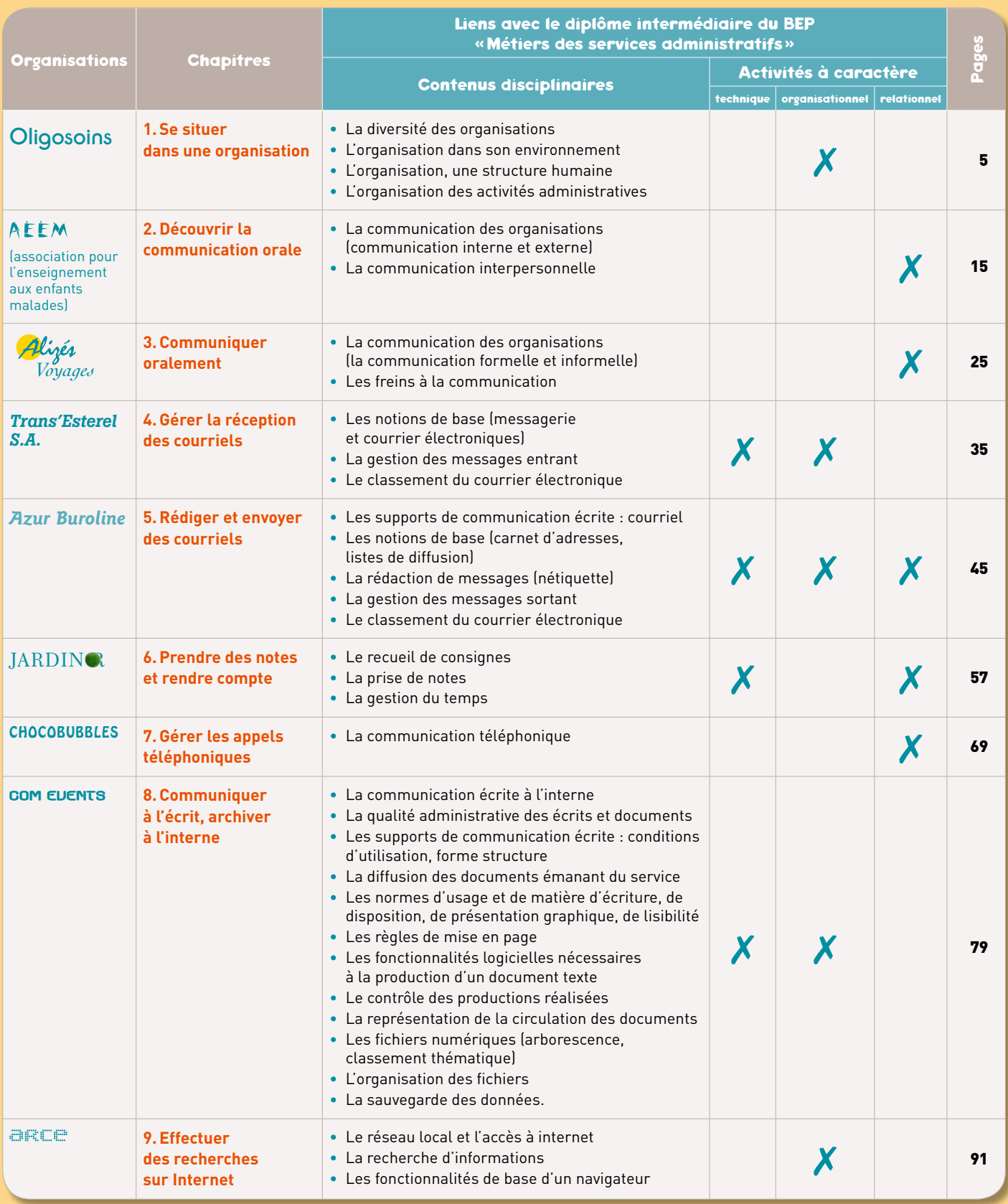

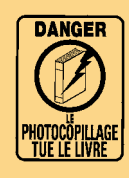

« Le photocopillage, c'est l'usage abusif et collectif de la photocopie sans autorisation des auteurs et des éditeurs. Largement répandu dans les établissements d'enseignement, le photocopillage menace l'avenir du livre, car il met en danger son équilibre économique. Il prive les auteurs d'une juste rémunération. En dehors de l'usage privé du copiste, toute reproduction totale ou partielle de cet ouvrage est interdite ».

#### ISBN 978-2-216-11387-3 (nouvelle édition) ISBN 978-2-216-11134-3 (1re édition)

Toute reproduction ou représentation intégrale ou partielle, par quelque procédé que ce<br>soit, des pages publiées dans le présent ouvrage, faite sans autorisation de l'éditeur ou<br>du Centre français d'exploitation du Droit d

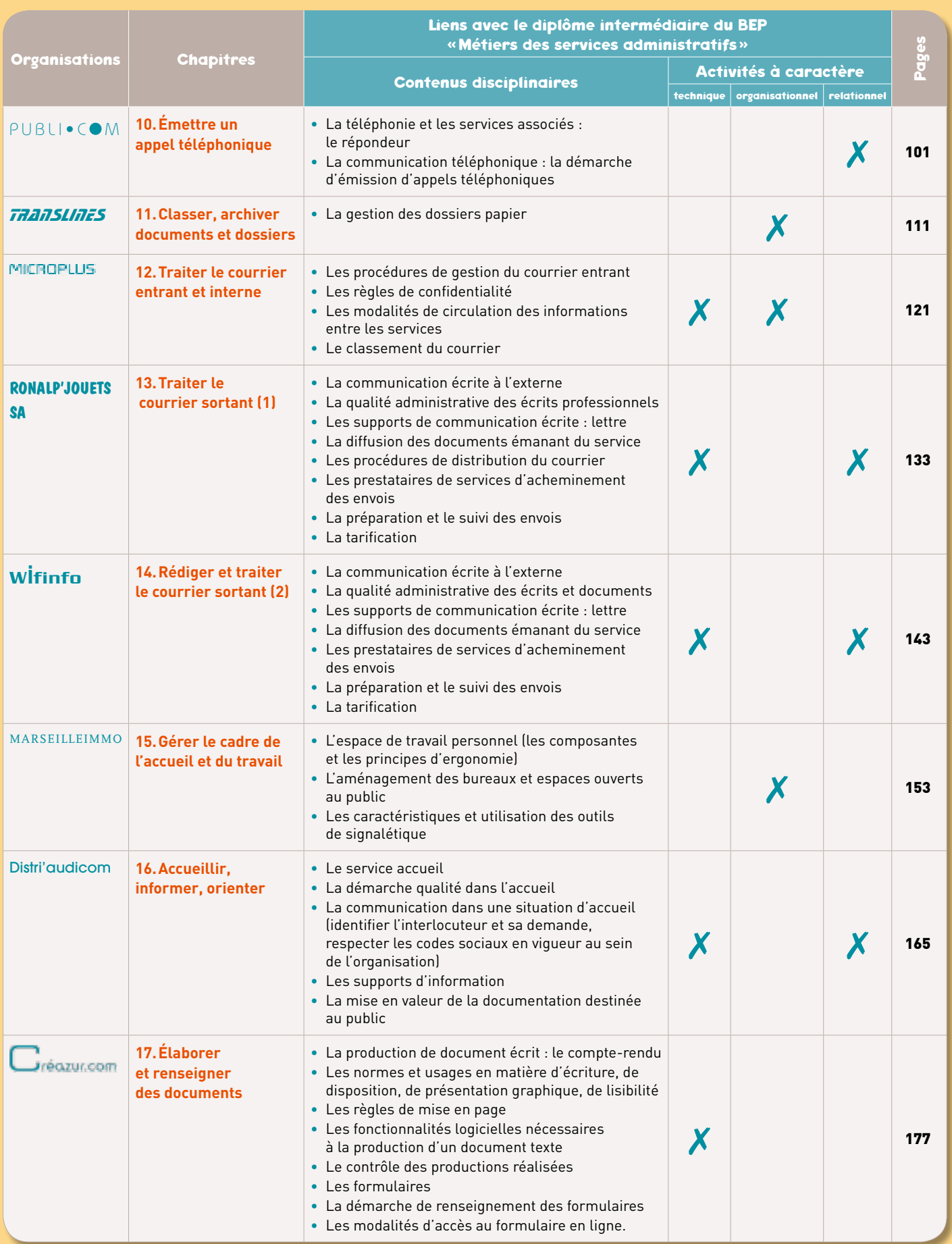

#### Fiches Ressource **189 Exercísion Contract Contract Contract Contract Contract Contract Contract Contract Contract Contract Contract Contract Contract Contract Contract Contract Contract Contract Contract Contract Contrac**

**1. La représentation de l'organisation . . . . . . . . . . . . . . . . . . 189 2. La communication orale . . 190 3. La messagerie électronique . . 191 4. La rédaction de courriels professionnels . . 192 5. La prise de notes . . 193 6. La rédaction d'une note de service . . 194 7. L'archivage . . 195 8. Les recherches sur le Web . . 196 9. Matériels, mobiliers et procédés de classement . . 197**

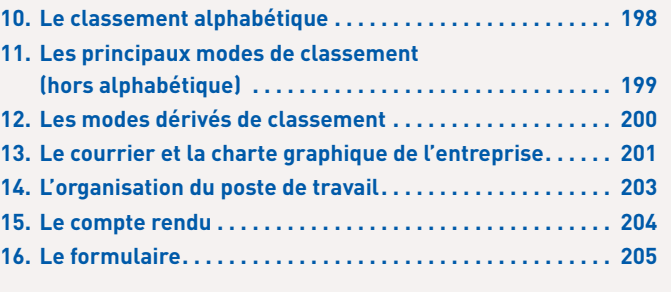

### Fiches Micro 207

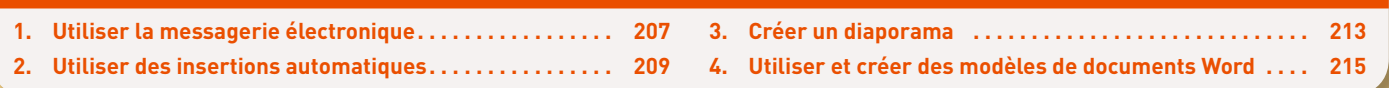

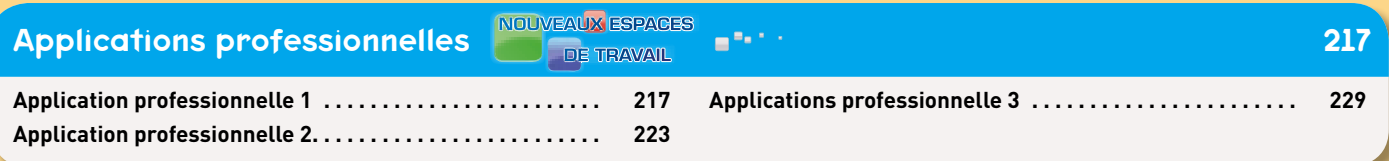

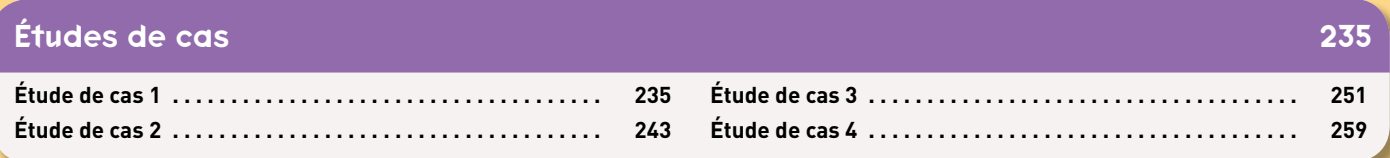

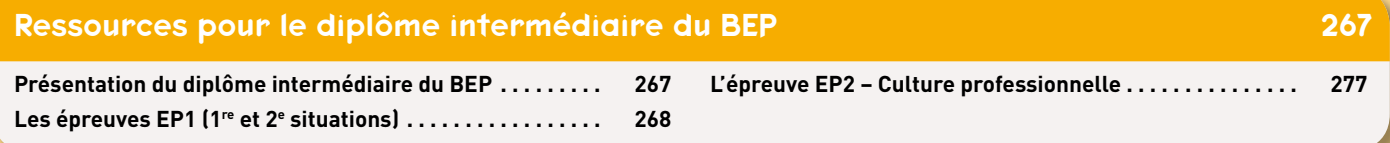

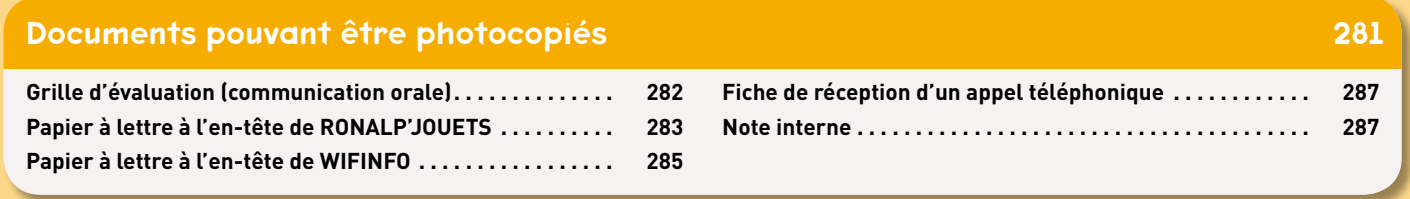

## **© Éditions Foucher** © Éditions Foucher